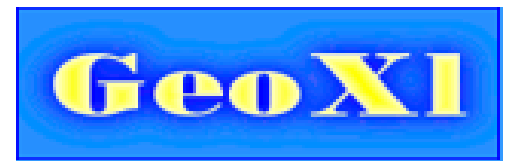

# byggesaken.no

For profesjonell bruk og kontroll av manuelle beregninger. Programvaren ligger på minnepinnen fra Byggesaken.

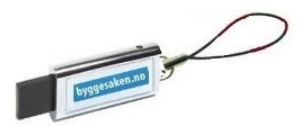

Oppstart i GeoXl

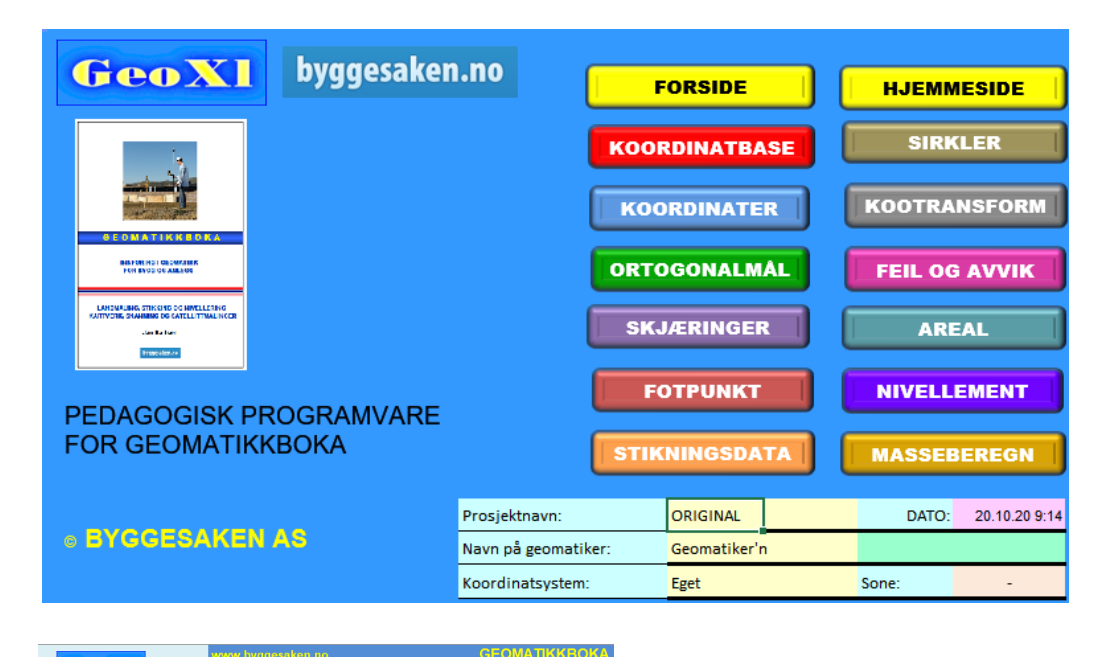

# Innlegging i koordinatbasen.

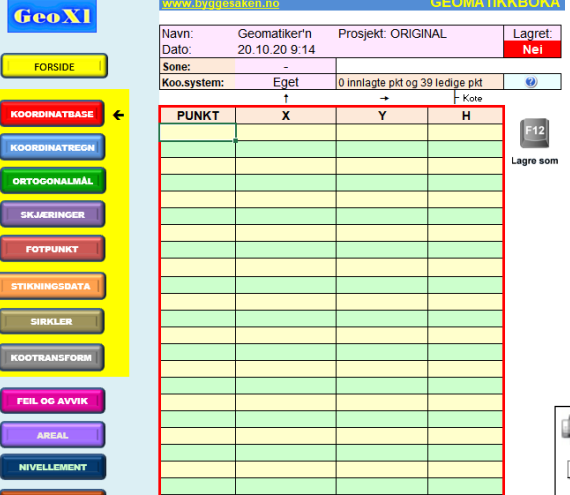

Ikoner for å låse mot ødeleggelse, liten eller full skjerm, utskrifter mm.

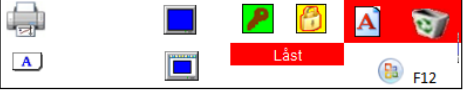

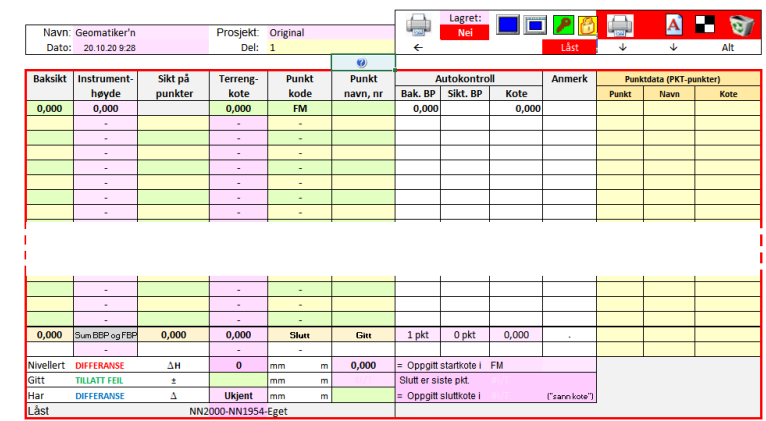

Nivellement.

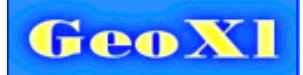

# **KOORDINATBASE**

Koordinater legges inn manuelt eller som svar. Punkter i basen kan innhentes og gjenbrukes.

# **KOORDINATER**

Beregninger for nye punkter. Henter selv koordinater fra databasen. Nye punkter lagres til koordinatabasen.

Opptegning av situasjonen vises grafisk for kontroll.

#### **STIKNINGSDATA**

Beregning av retningsvinkel og avstand fra kjentpunkt til objekter.

#### **ORTOGONALMÅL**

Beregning av punkter som ut fra retvinklede akser og elementer.

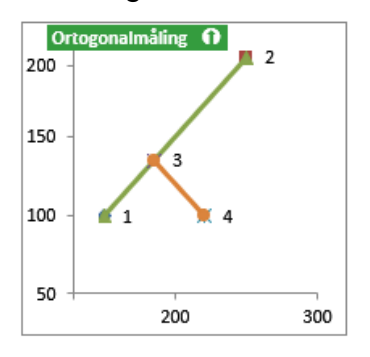

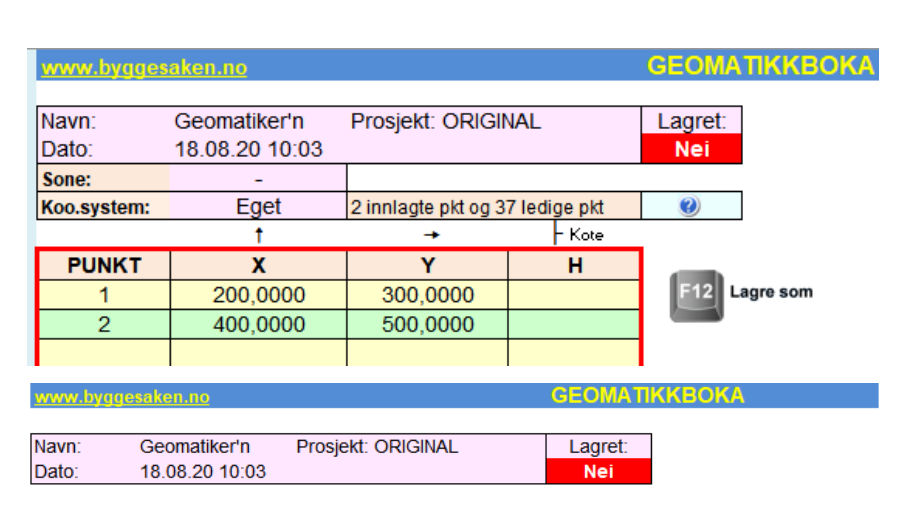

Koo.system: Eget 1 nye pkt og 20 ledige pkt i tabell.  $\bullet$ 

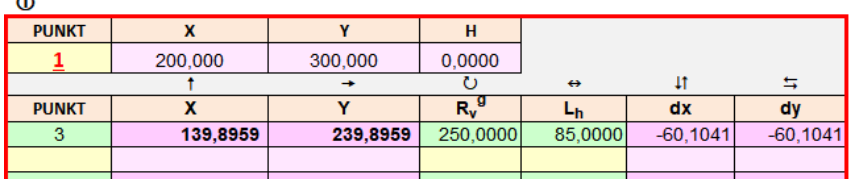

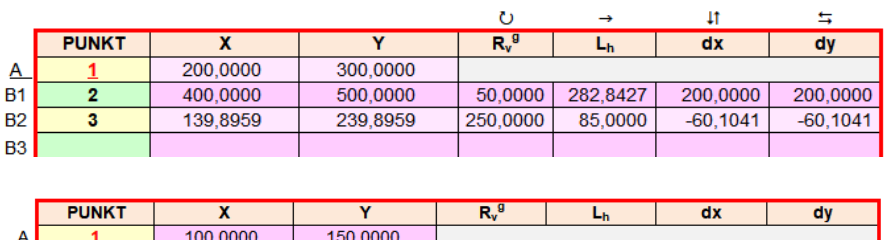

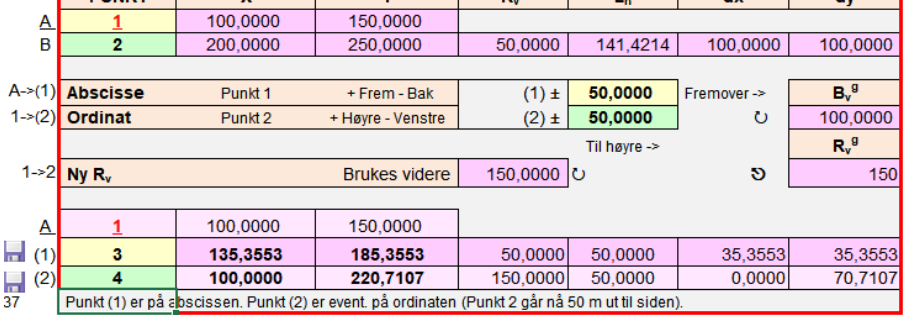

Eksempel på en automatisk opptegning. Viser i grove trekk resultat av beregninger. De fleste modulene har et grafisk vindu for å kunne kontrollere inn- og utdata.

**Oppgaver i Geomatikkboka er brukt som eksempler.**

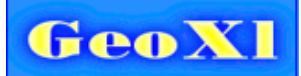

# **SKJÆRINGER**

Beregning av skjæringspunkter.

- Mellom to kryssende linjer.
- Mellom to punkter og en sirkel samt sirkelsenteret.

(Røde markeringer vises ikke grafisk, men er tegnet på her for å tydeliggjøre situasjonen.)

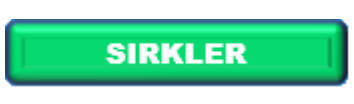

Beregning av sirkelsentrum når tre punkter er gitt.

Fyll inn ett av de gule feltene, så beregnes de andre parameterene.

## **KOOTRANSFORM**

Transformering av koordinater mellom ulike koordinatsystemer.

#### **FOTPUNKT**

Beregning av fotpunkt (et punkt på et element) er omvendt ortogonalmåling.

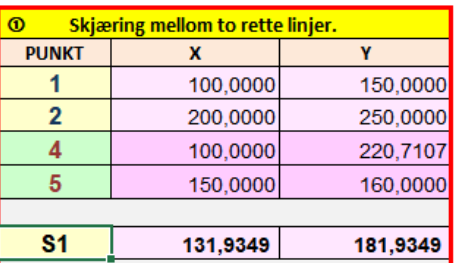

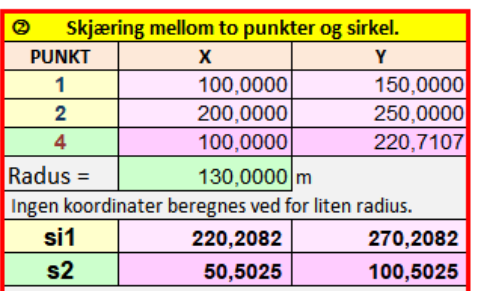

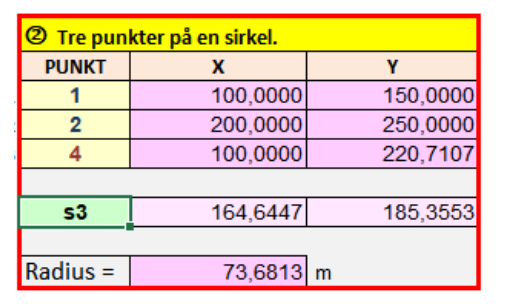

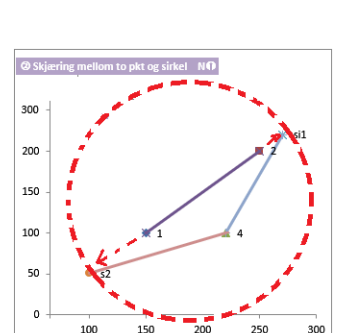

150

 $\mathsf{s}_1$ 

200

 $\overline{2}$ 

250

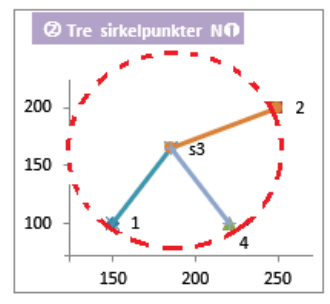

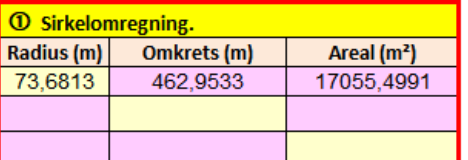

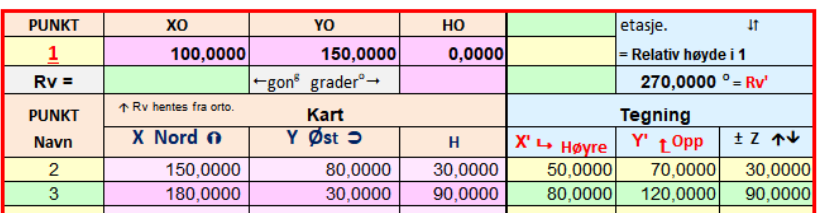

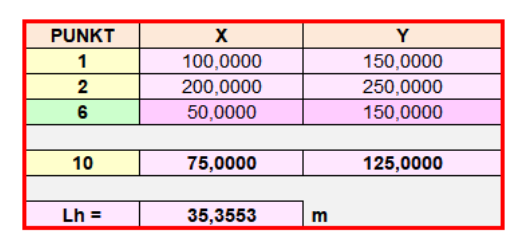

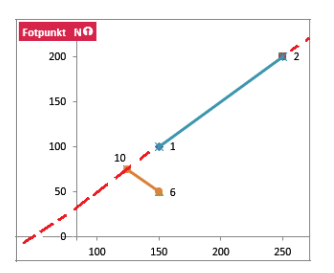

Andre moduler er: Nivellement, arealer av tomter, masseberegning samt om feil og avvik.

**NIVELLEMENT** 

**AREAL** 

**MASSEBEREGN** 

**FEIL OG AVVIK** 

## Grafisk visning gis automatisk i små vinduer.

200

150

100

100